**Cílení stereotaktické radioterapie komorových tachykardií pomocí fúze elektroanatomických map a CT modelů**

**Jan Hečko**

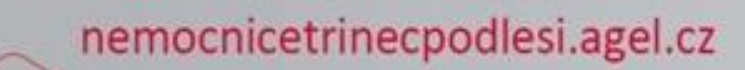

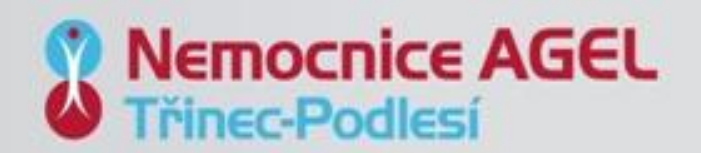

# **Cíle disertační práce**

- Analýza současného stavu vyznačování finálního substrátu při SBRT.
- Návrh vlastní metodiky lokalizace arytmogenního substrátu.
- Vytvoření převodního algoritmu pro export dat z elektroanatomického software s aplikací do vlastního řešení.
- Segmentace a spojení 3D dat s následným vyznačením finální arytmogenního objemu.
- Analýza a srovnání původních zaměřovacích plánů a vyznačených objemů dle metodiky.
- Vyhodnocení dosažených výsledků a návrh dalšího postupu vývoje řešené problematiky.

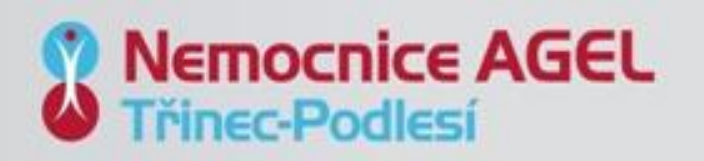

# **Úvod do dané problematiky**

- Léčba komorových tachykardií
	- Léčba odstranitelných příčin
	- Impulsoterapie
	- Farmakologická
	- Nefarmakologická léčba
		- Katetrizační ablace, Chirurgická ablace, Mechanická podpora, HTx
- Stereotaktická radioterapie pro léčbu komorových tachykardií
	- Pilotní studie původní označování
	- Vstupní data
		- DICOM snímky, EAM studie
		- Kohorta 10 pacientů

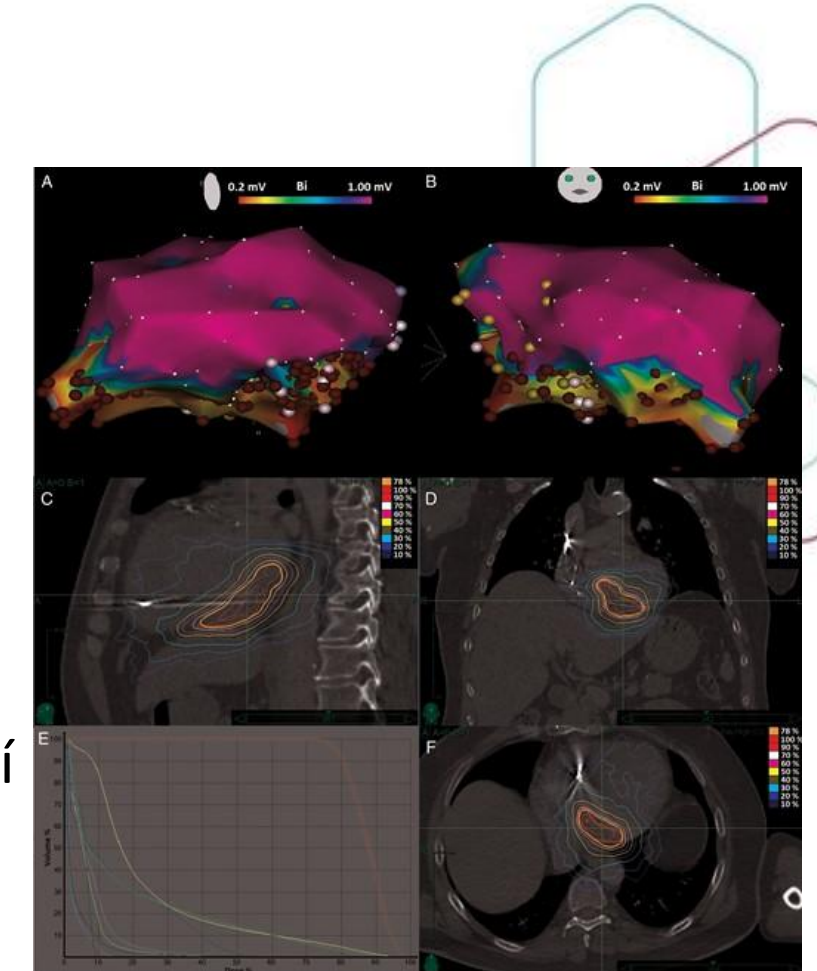

Obr. 1 – Původní plánování radioterapie

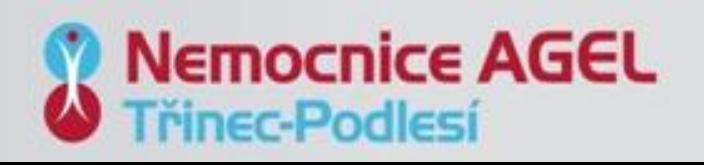

# **Návrh vlastní metodiky označování arytmogenního substrátu**

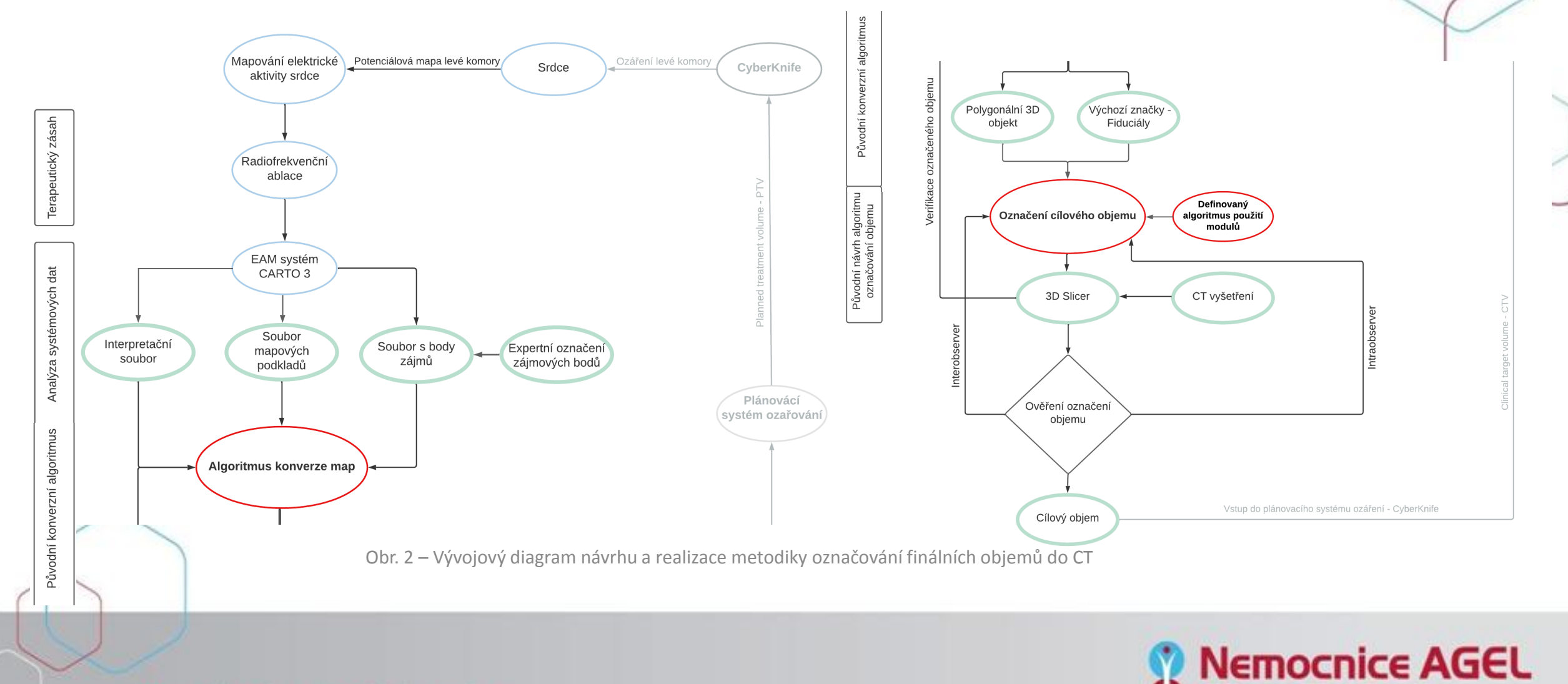

**Třinec-Podlesí** 

# **Návrh převodního algoritmu**

#### **Zkoumání možností:**

#### **Fotogrammetrie – nevhodné**

- Bez měřítkový model
- Ignorování zkosení pohledů
- Chybějící informace o hloubce, a jiné.

#### **Export RAW (systémových dat)**

- Interpretační soubor
- Soubor mapových podkladů
- Soubor s body zájmů

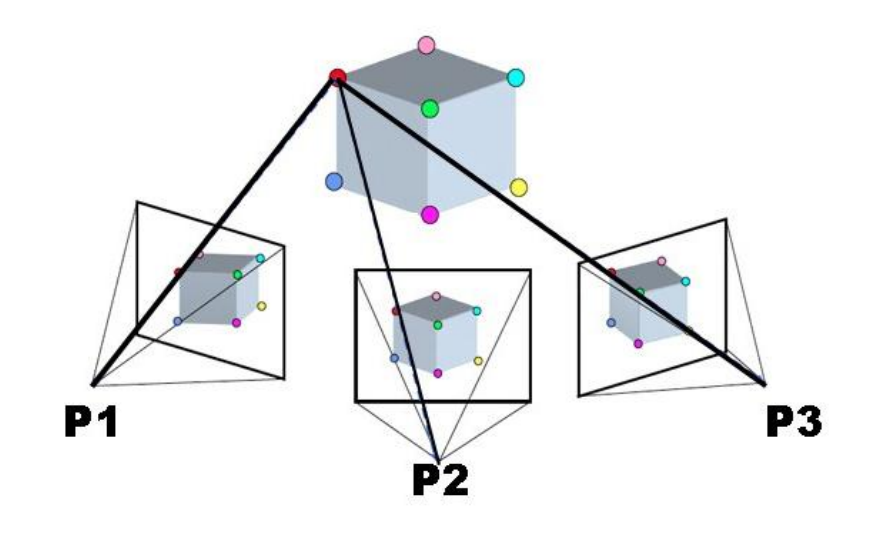

Obr. 3 – Princip fotogrammetrie

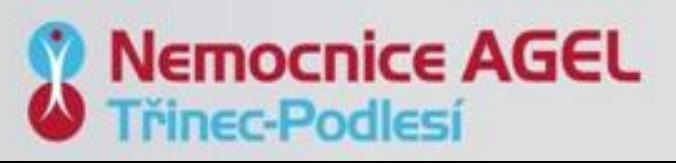

## **Realizace převodního algoritmu**

- Export systémových souborů
- Manuální ověření funkce
- Metoda *parse*
- Výstupní soubory

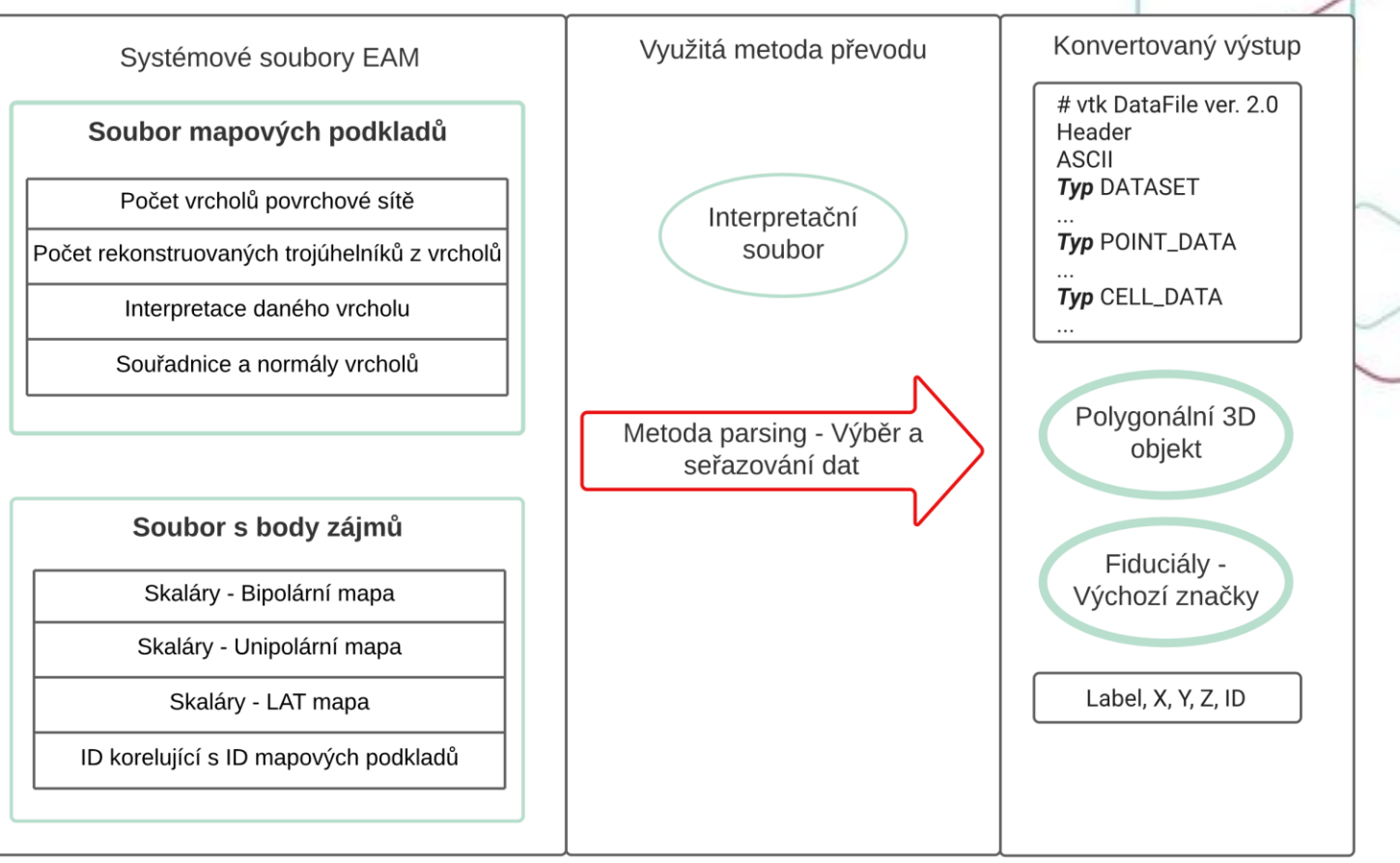

Obr. 4 – Návrh konverzního algoritmu

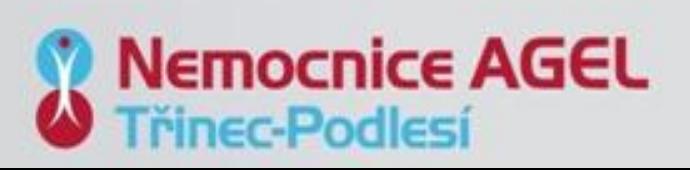

# **Implementace převodního algoritmu do vyvinutého SW**

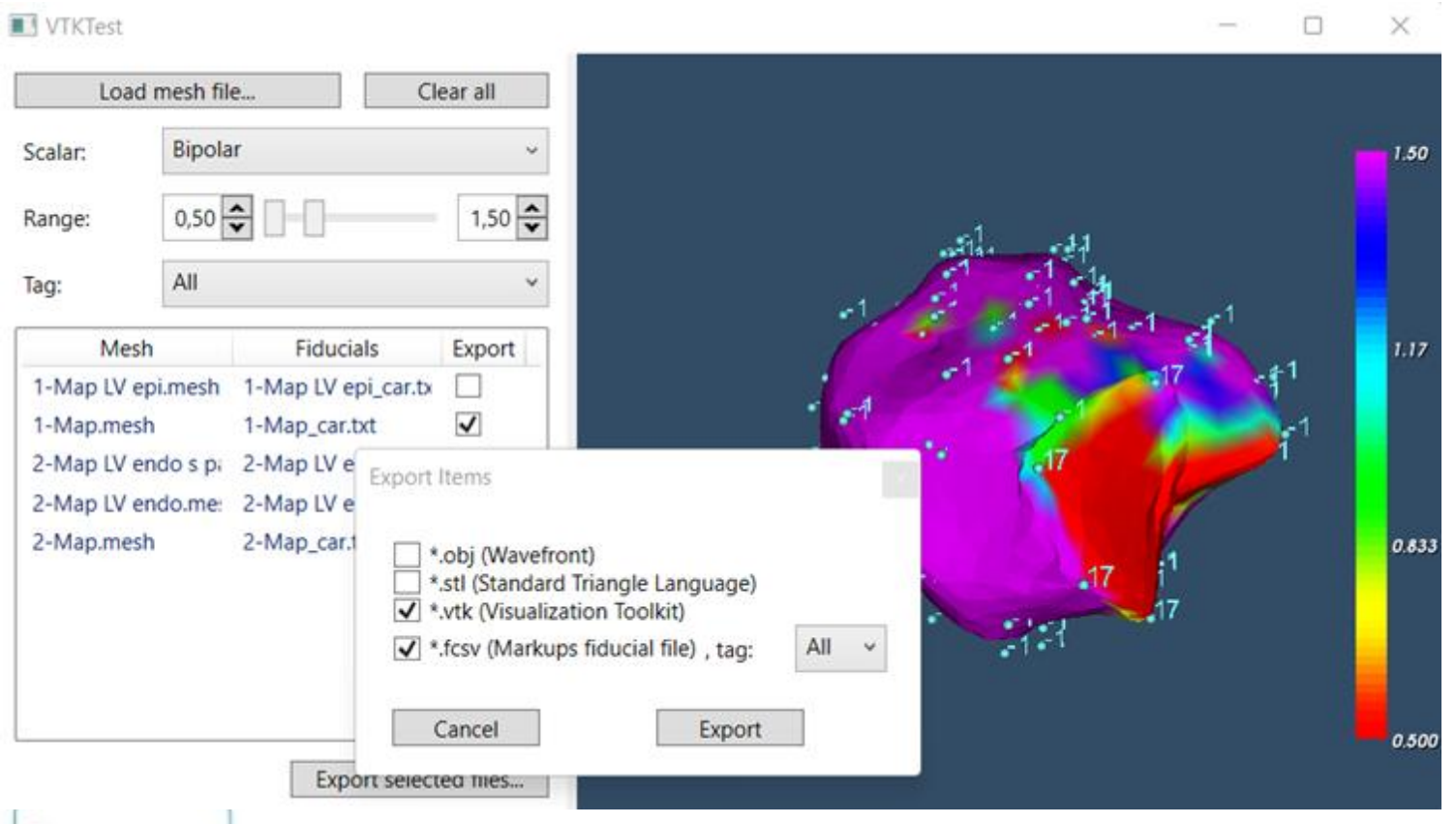

Obr. 5 – Vzhled finálního software s implementací konverzního algoritmu pro převod mapových podkladů Obr. 8 – Diagram funkce SW

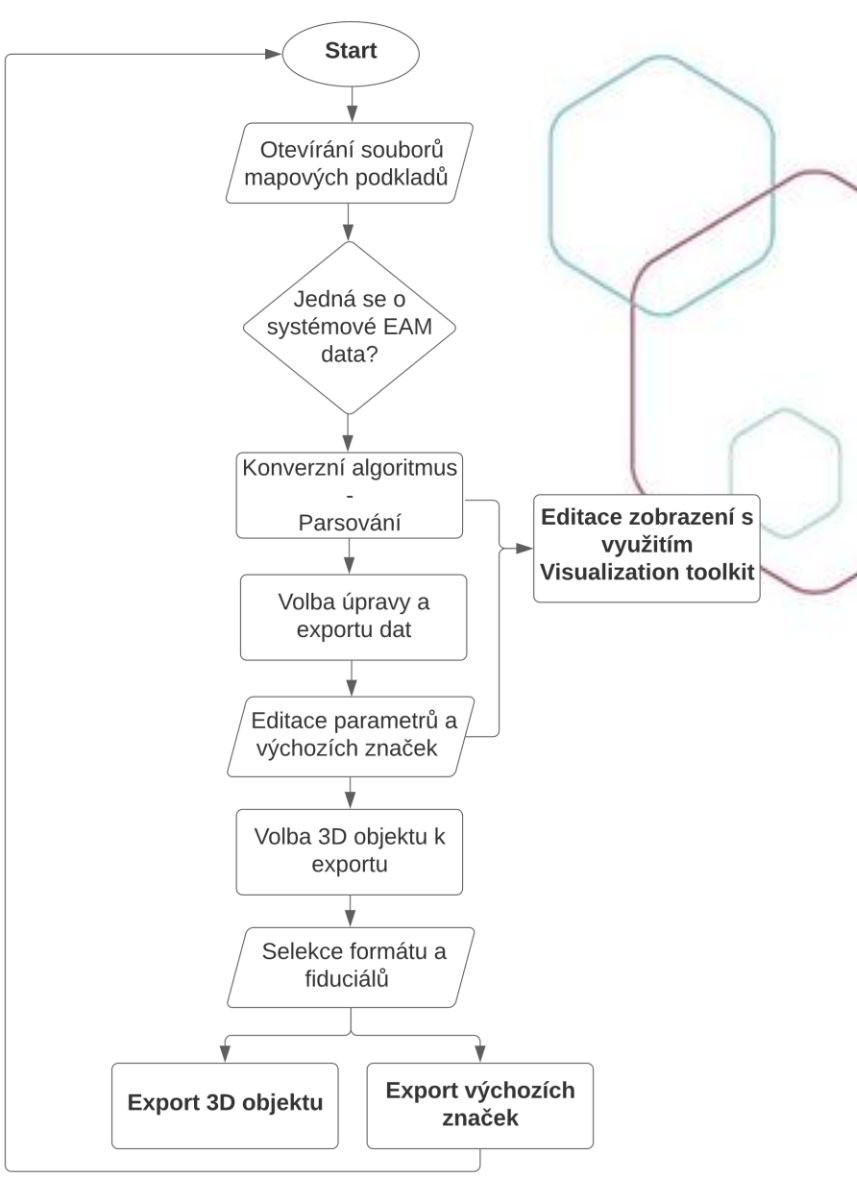

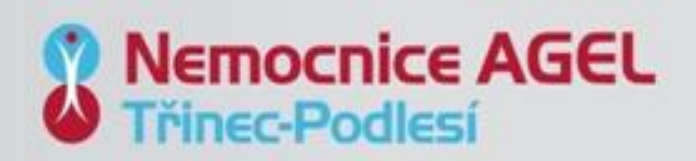

# **Návrh označování finálního ozařovaného objemu**

- Expertní nastavení inicializace korekce souřadnicových systémů.
- Sekvence ověřených kroků v systému 3D Slicer.
- Vyznačení cílového objemu CTV. **Obr. 9 Problematika rozdílných**

 $EAM_{final} = (-90LR, 180PA, IS)$ 

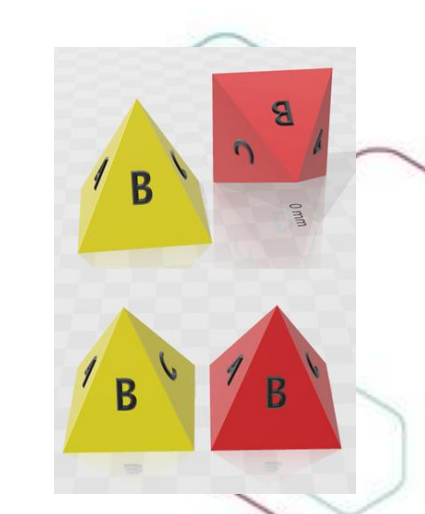

souřadných systémů

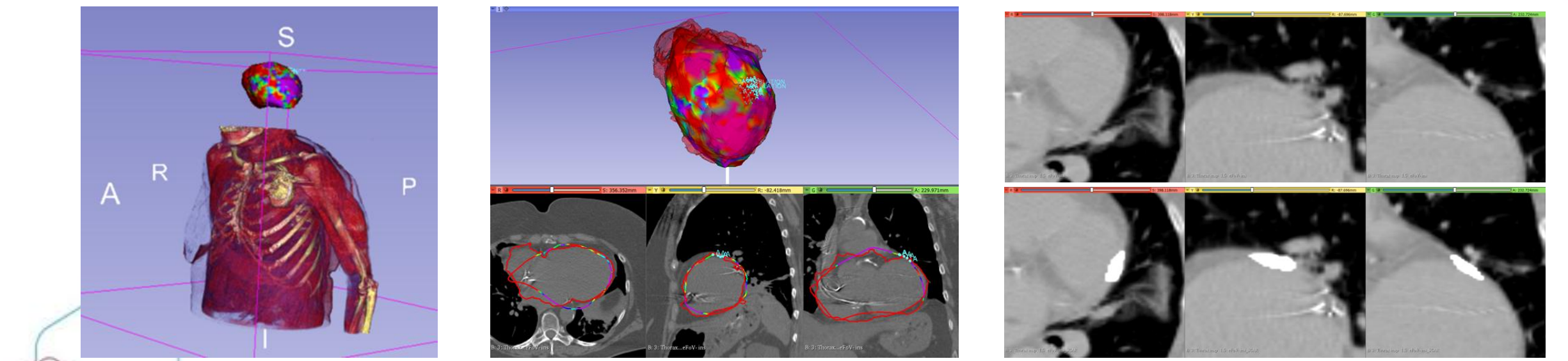

Obr. 6 – Rozdíl poloh CT a EAM mapy **Obr. 7 – Spojení EAM a CT** Obr. 8 – Finální vyznačení CTV

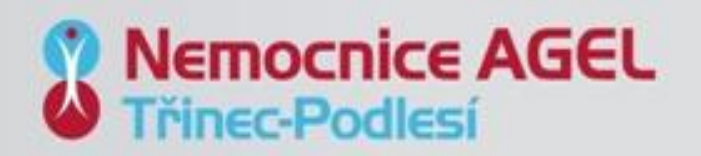

### **Intraobserver** variabilita – CT LVx vs EAM LV

• Porovnávání segmentovaných LK se spojenou EAM – 3 měření (provedení metodiky) s odstupem 8 hodin od pozorovatele 1.

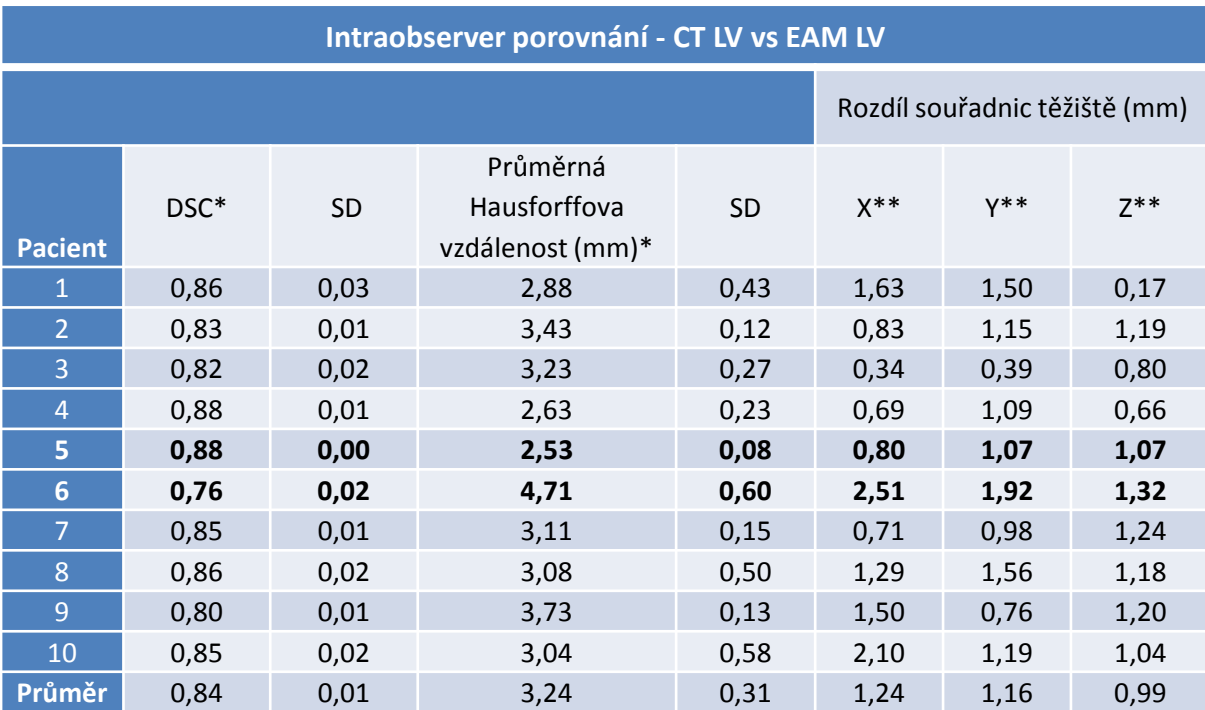

\* průměrná hodnota ze 3 segmentací, \*\* střední hodnota absolutní hodnoty souřadnice ze 3 segmentací

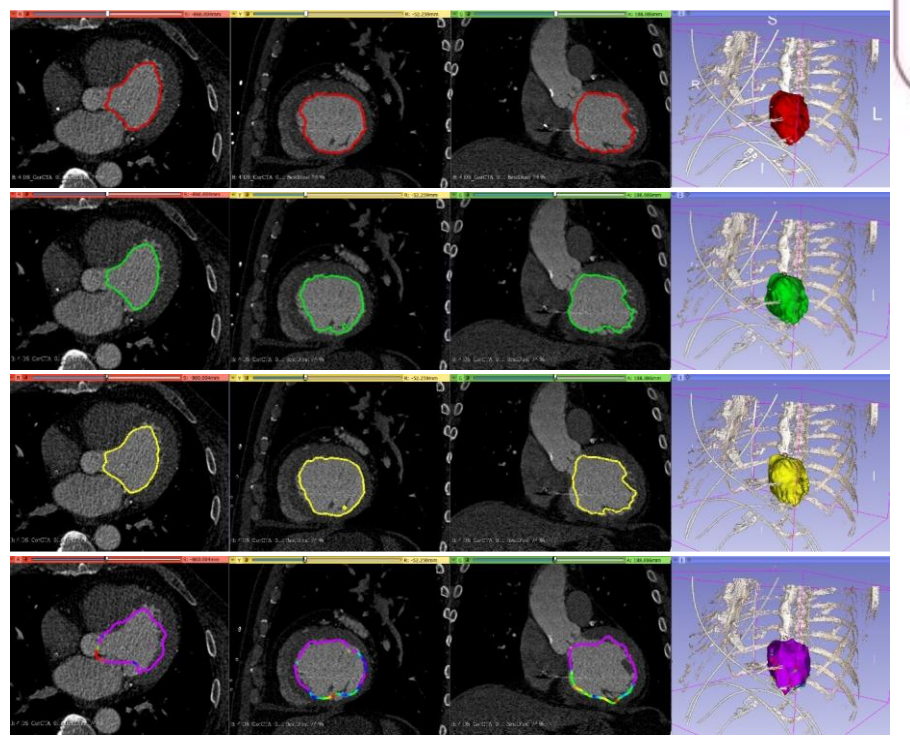

Obr. 13 – Náhled 3D dat k intraobserver analýze (CT LV x EAM LV)

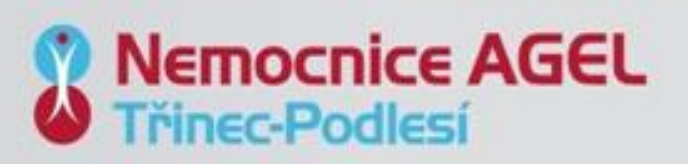

#### **Intraobserver variabilita – CT LVx**

• Porovnávání vytvořených segmentovaných LK (1-2, 1-3 a 2-3) – 3 měření (provedení metodiky) s odstupem 8 hodin od pozorovatele 1.

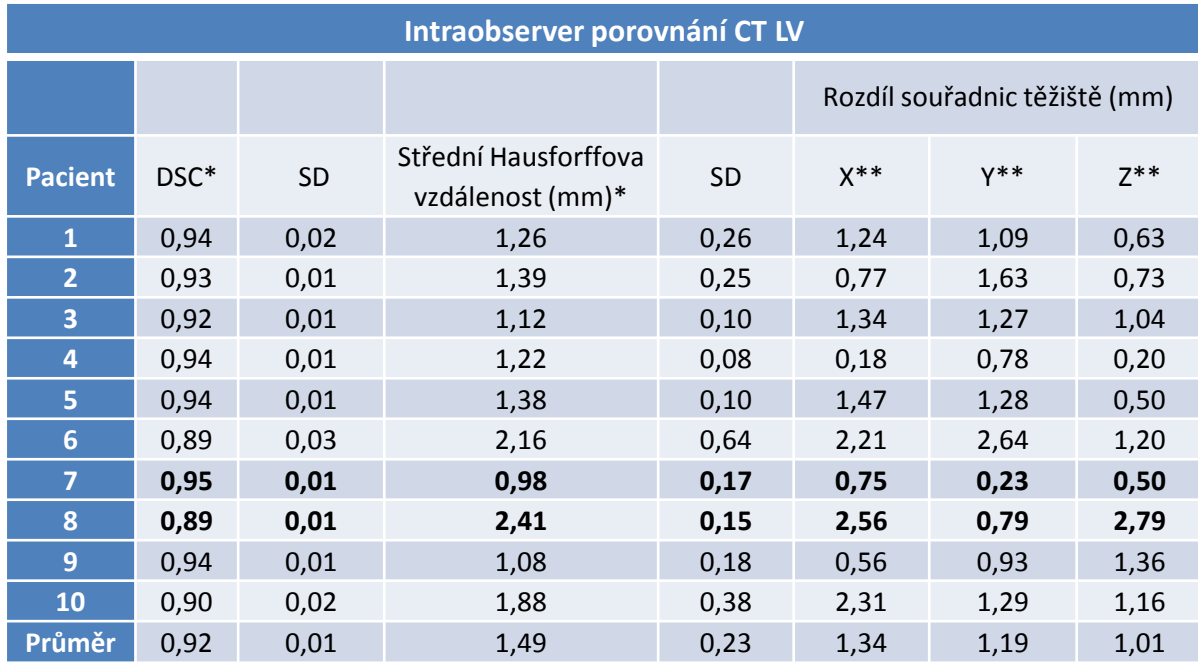

\* průměrná hodnota ze 3 segmentací, \*\* střední hodnota absolutní hodnoty souřadnice ze 3 segmentací

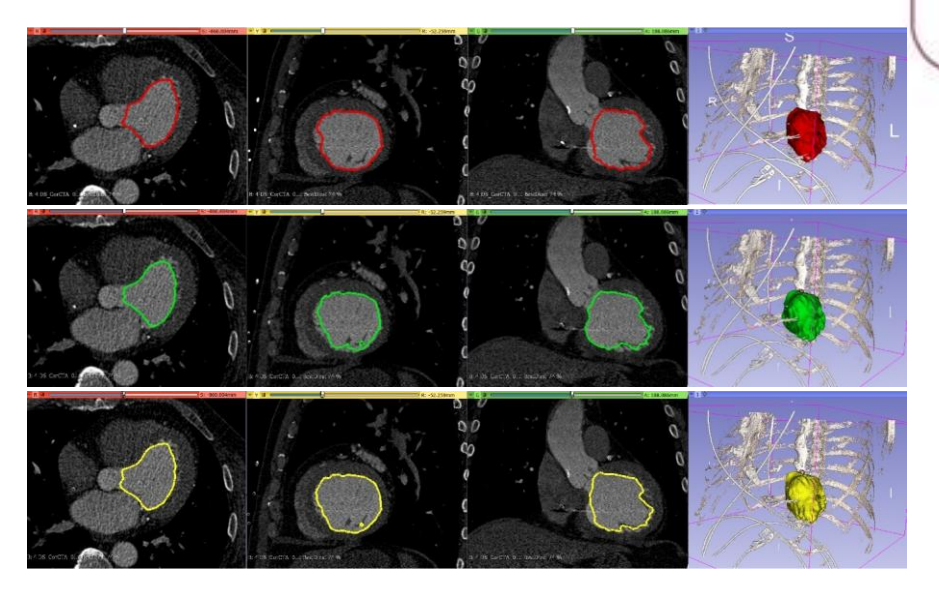

**Obr. 14 – Náhled 3D dat k intraobserver analýze (CT LVx)** 

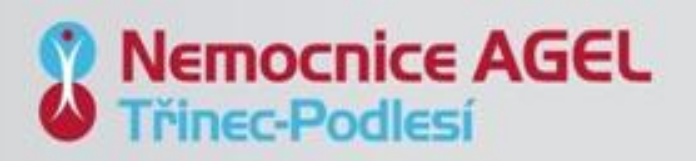

### **Intraobserver variabilita – CTVx**

• Porovnávání vytvořených finálních objemů (1-2, 1-3 a 2-3) – 3 měření (provedení metodiky) s odstupem 8 hodin od pozorovatele 1.

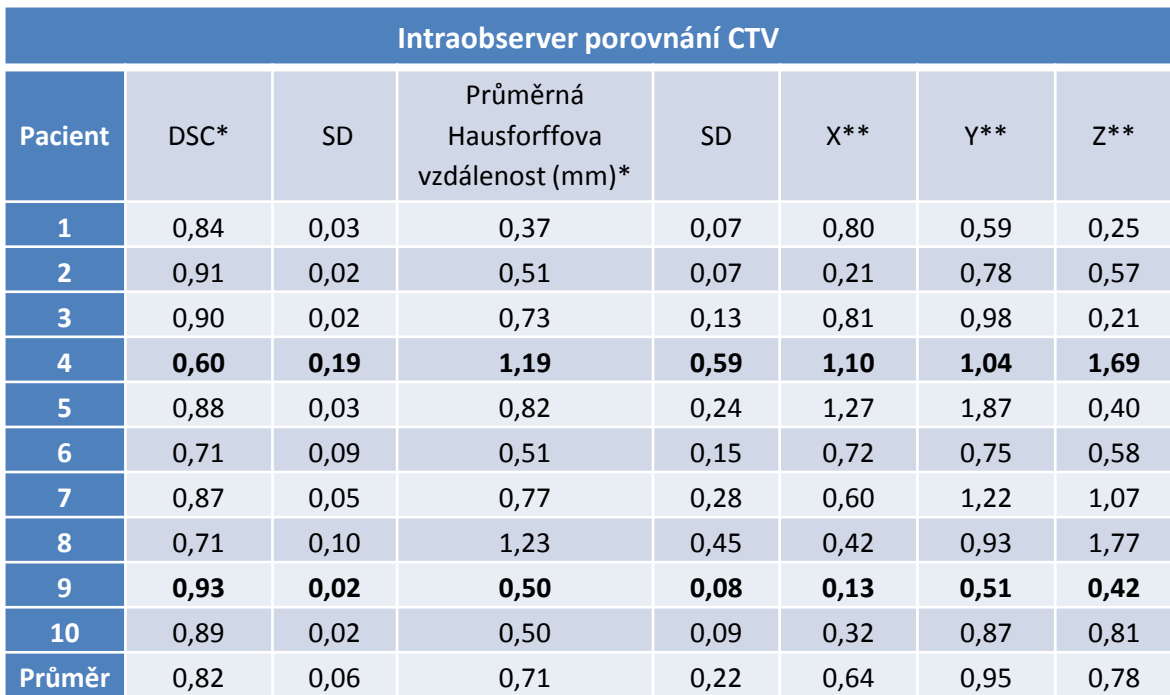

\* průměrná hodnota ze 3 segmentací, \*\* střední hodnota absolutní hodnoty souřadnice ze 3 segmentací

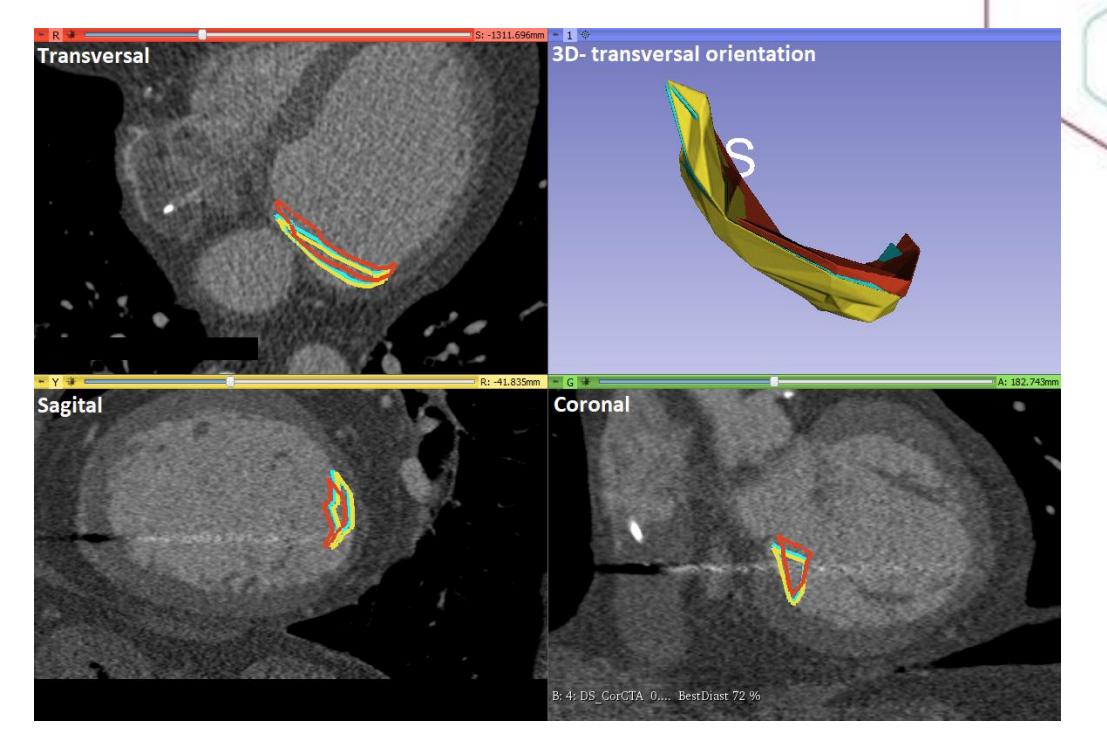

Obr. 15 – Náhled 3D dat k intraobserver analýze (CTVx)

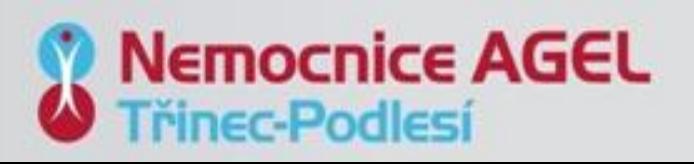

### **Interobserver variabilita – CT LVx vs CT LVy**

• Porovnávání vytvořených segmentovaných LK od pozorovatele 1 a pozorovatele 2.

| Interobserver variabilita CT LV  |            |                                            |       |      |       |                                   |  |  |  |  |
|----------------------------------|------------|--------------------------------------------|-------|------|-------|-----------------------------------|--|--|--|--|
| Srovnání CT LV obou pozorovatelů |            |                                            |       |      |       |                                   |  |  |  |  |
| <b>Pacient</b>                   | <b>DSC</b> | Střední<br>Hausdorffova<br>vzdálenost (mm) | $X^*$ | Y*   | $Z^*$ | $\Delta$ Objem CT<br>$LV^*(cm^3)$ |  |  |  |  |
| $\mathbf{1}$                     | 0,92       | 1,67                                       | 0,49  | 0,40 | 0,22  | 24,88                             |  |  |  |  |
| $\overline{2}$                   | 0,92       | 1,79                                       | 0,54  | 1,39 | 0,21  | 27,48                             |  |  |  |  |
| 3                                | 0,88       | 1,98                                       | 0,18  | 1,80 | 1,89  | 2,12                              |  |  |  |  |
| 4                                | 0,93       | 1,45                                       | 0,74  | 0,26 | 0,37  | 9,54                              |  |  |  |  |
| 5                                | 0,93       | 1,52                                       | 0,29  | 0,08 | 0,13  | 3,56                              |  |  |  |  |
| $6\phantom{1}6$                  | 0,92       | 1,93                                       | 0,49  | 2,64 | 0,53  | 28,73                             |  |  |  |  |
| $\overline{7}$                   | 0,94       | 1,33                                       | 1,00  | 0,66 | 0,62  | 13,39                             |  |  |  |  |
| 8                                | 0,89       | 2,65                                       | 1,46  | 1,93 | 1,60  | 38,40                             |  |  |  |  |
| 9                                | 0,92       | 1,57                                       | 2,87  | 2,68 | 0,72  | 2,04                              |  |  |  |  |
| 10                               | 0,88       | 2,66                                       | 0,18  | 2,76 | 1,41  | 43,32                             |  |  |  |  |
| Průměr                           | 0,91       | 1,86                                       | 0,82  | 1,46 | 0,77  |                                   |  |  |  |  |

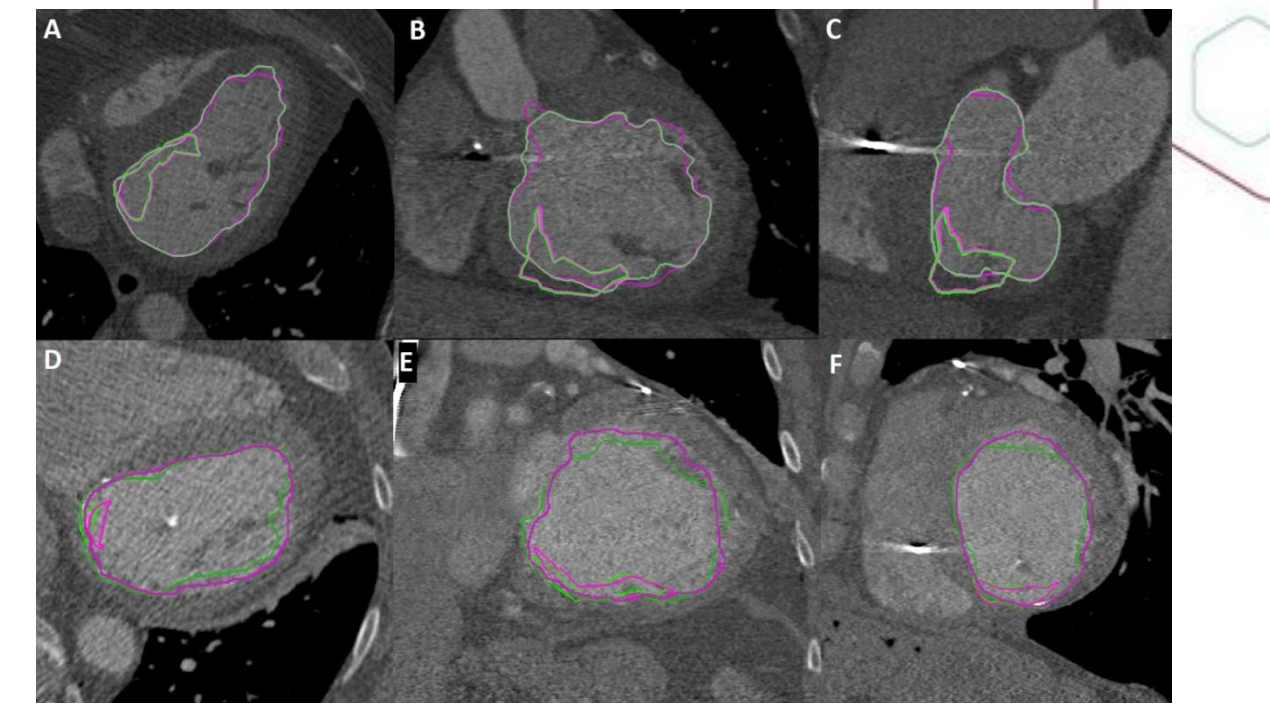

\* Absolutní hodnota rozdílu souřadnic Obr. 16 – Náhled 3D dat k interobserver analýze (CT LVx vs CT LVy)

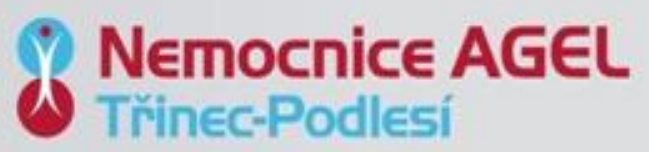

#### **Interobserver variabilita – CTVx vs CTVy**

• Porovnávání vytvořených segmentovaných LK od pozorovatele 1 a pozorovatele 2

| <b>Interobserver variabilita CTV</b> |            |                                            |       |      |       |  |  |  |  |
|--------------------------------------|------------|--------------------------------------------|-------|------|-------|--|--|--|--|
| <b>Pacient</b>                       | <b>DSC</b> | Střední<br>Hausdorffova<br>vzdálenost (mm) | $X^*$ | Y*   | $Z^*$ |  |  |  |  |
| $\mathbf{1}$                         | 0,68       | 0,80                                       | 2,07  | 0,58 | 1,28  |  |  |  |  |
| $\overline{2}$                       | 0,71       | 1,59                                       | 0,05  | 3,26 | 0,81  |  |  |  |  |
| 3                                    | 0,89       | 0,85                                       | 0,21  | 0,75 | 1,79  |  |  |  |  |
| 4                                    | 0,89       | 0,39                                       | 0,51  | 0,11 | 0,12  |  |  |  |  |
| 5                                    | 0,94       | 0,48                                       | 1,23  | 0,27 | 0,16  |  |  |  |  |
| $6\phantom{1}6$                      | 0,78       | 0,46                                       | 0,14  | 0,70 | 1,36  |  |  |  |  |
| $\overline{7}$                       | 0,95       | 0,32                                       | 0,22  | 0,07 | 0,15  |  |  |  |  |
| $\bf{8}$                             | 0,66       | 1,29                                       | 3,02  | 1,27 | 0,34  |  |  |  |  |
| $\overline{9}$                       | 0,84       | 1,17                                       | 1,75  | 2,01 | 1,60  |  |  |  |  |
| 10                                   | 0,74       | 1,31                                       | 2,60  | 2,31 | 2,11  |  |  |  |  |
| Průměr                               | 0,81       | 0,87                                       | 1,18  | 1,13 | 0,97  |  |  |  |  |

\* Absolutní hodnota rozdílu souřadnic

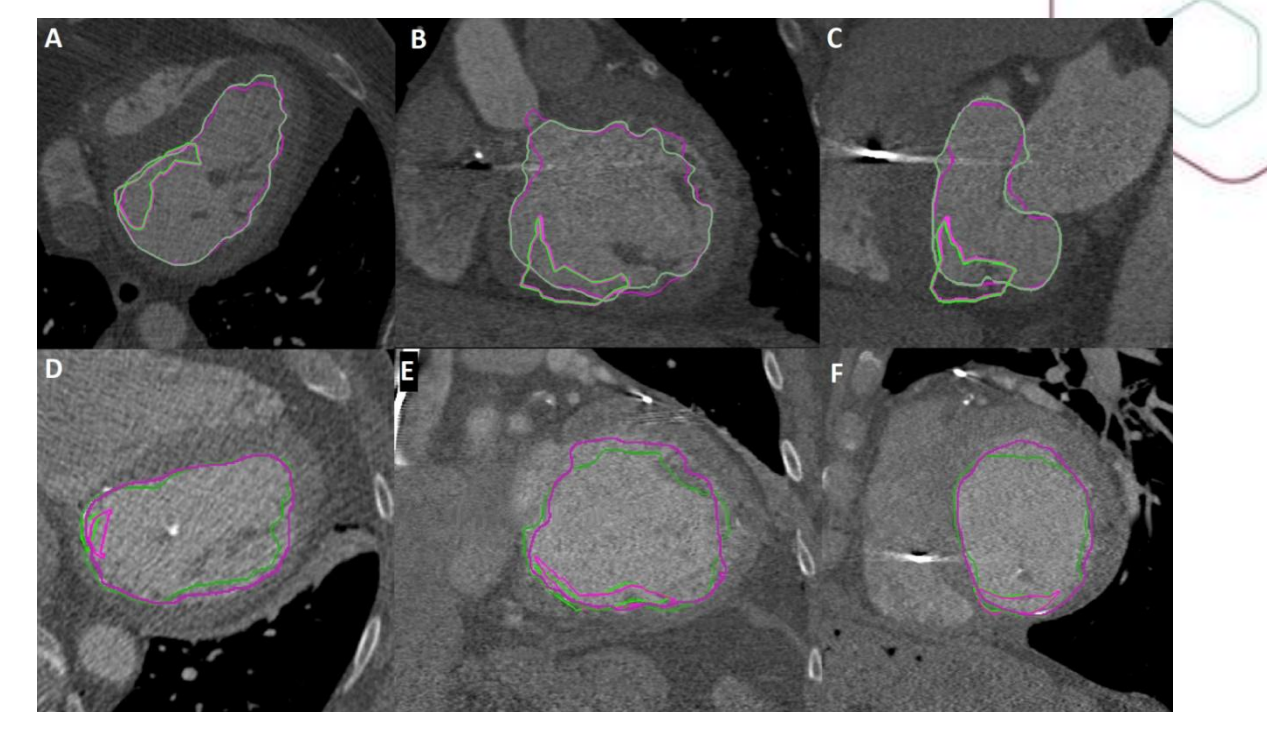

Obr. 17 – Náhled 3D dat k interobserver analýze (CTVx vs CTVy)

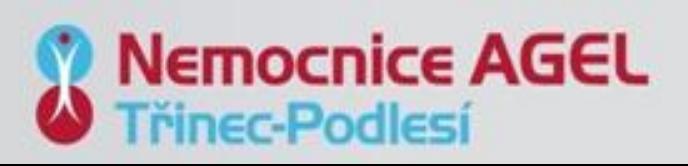

# **Manuální měření obsahů ploch**

- Dvou pohledové planární měření Inside a Outside
- Menší vypovídající hodnota
- Pro využití v klinice
- Zpětnovazebný proces **Ověření konverzního algoritmu**

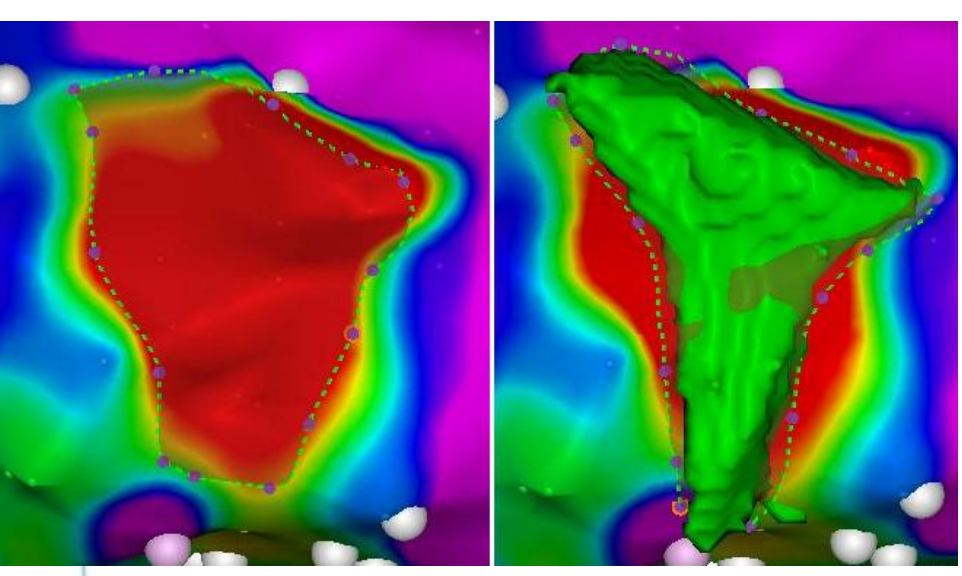

Obr. 18 – Náhled v EAM systému po zpětném exportu

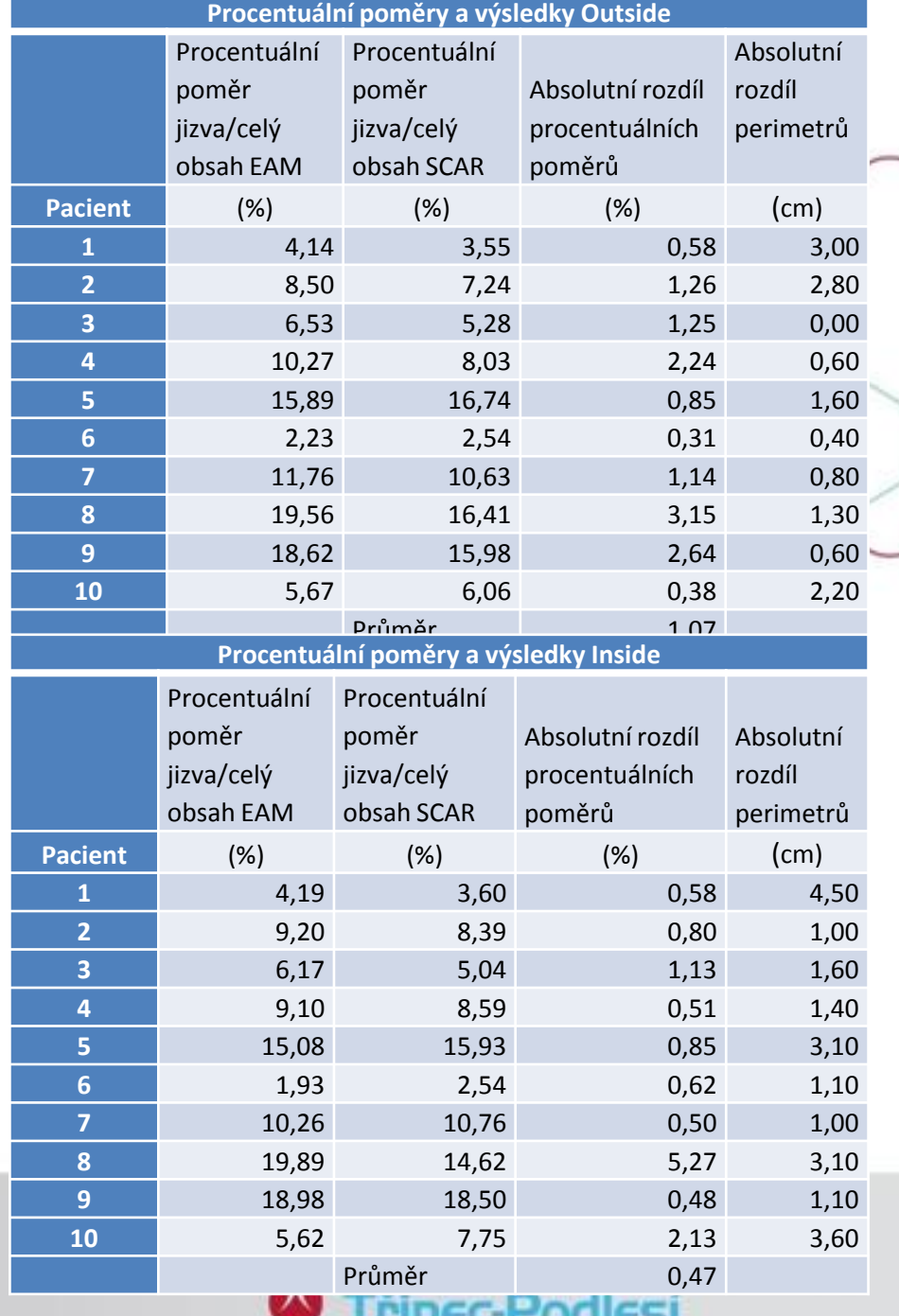

uuca

## **Analýza v Matlabu**

- Algoritmus pro segmentaci a porovnání 2D obrazu segmentace na principu aktivních kontur
- Využití běžných hodnotících parametrů obrazů corr\_coef, DICE a SSIM

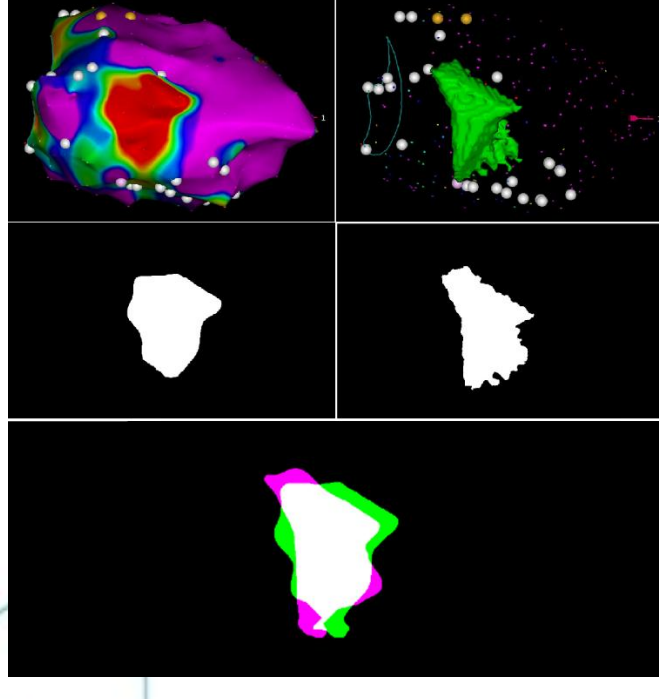

Obr. 19 – Náhled procesu hodnocení v MATLAB

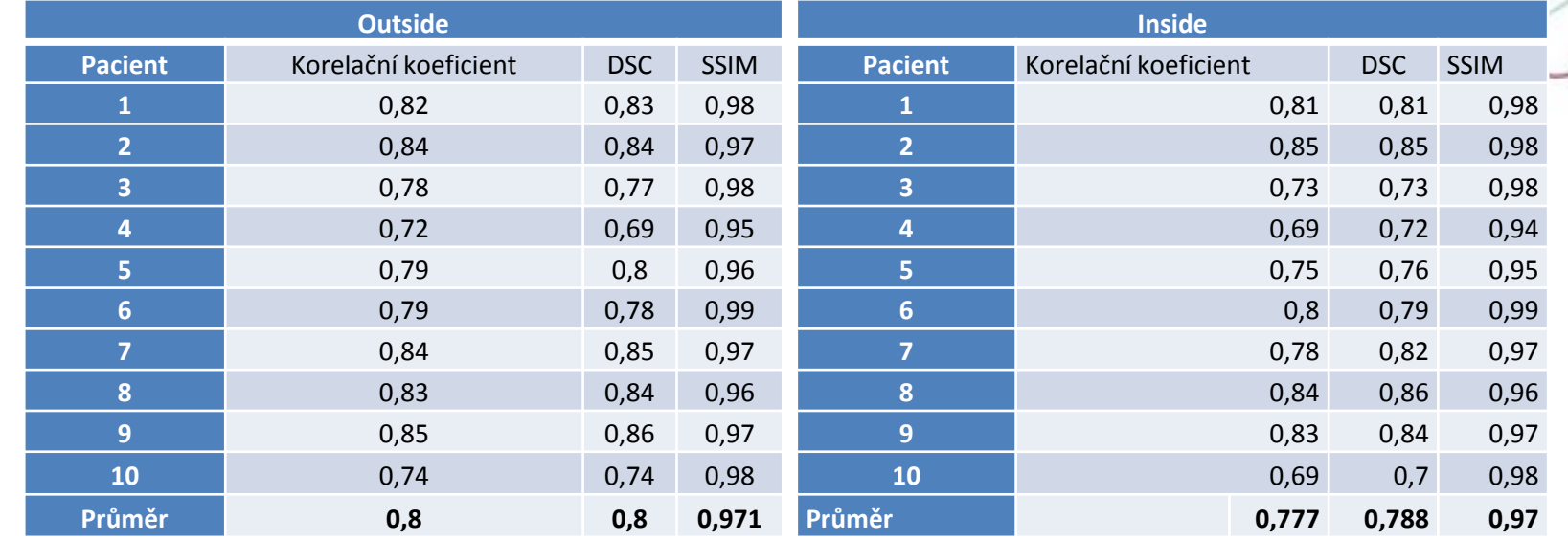

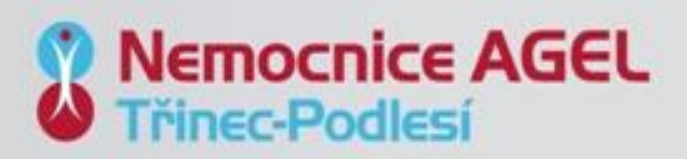

## **Retrospektivní porovnání**

• Porovnání s původními ozařovacími plány okulometrickou metodou.

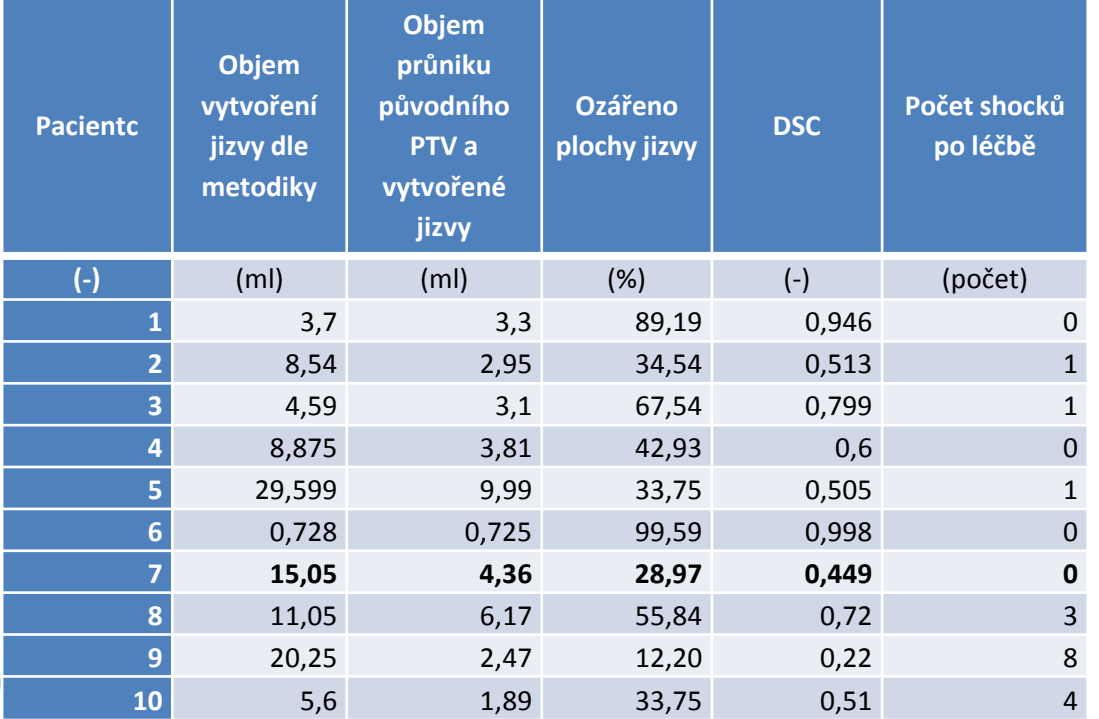

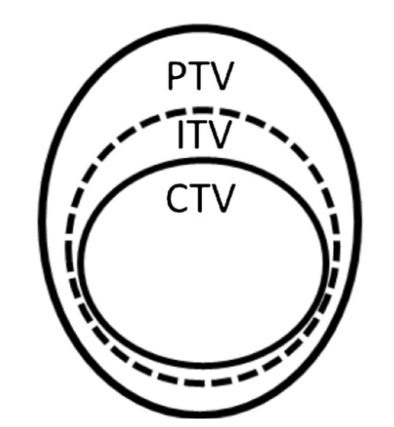

Obr. 20 – Schéma ozařovacího plánu s bezpečnostními lemy

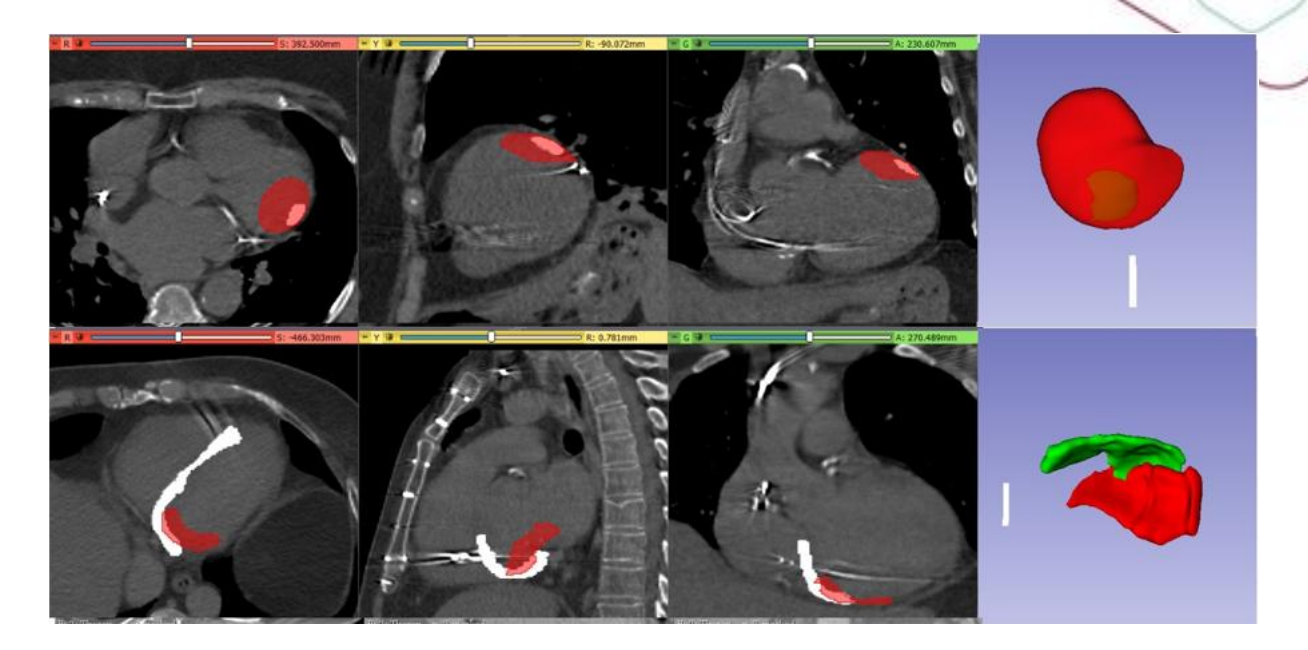

Obr. 21 – Náhled 3D dat k retrospektivní analýze (CTV x PTV)

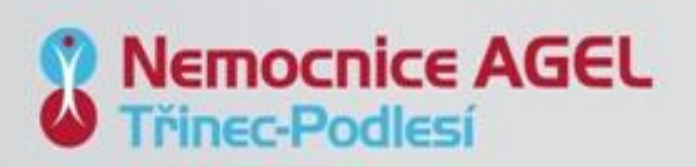

### **Retrospektivní porovnání – jiná data**

• Potvrzení účinnost zásahu finálního objemu okulometrickou metodou

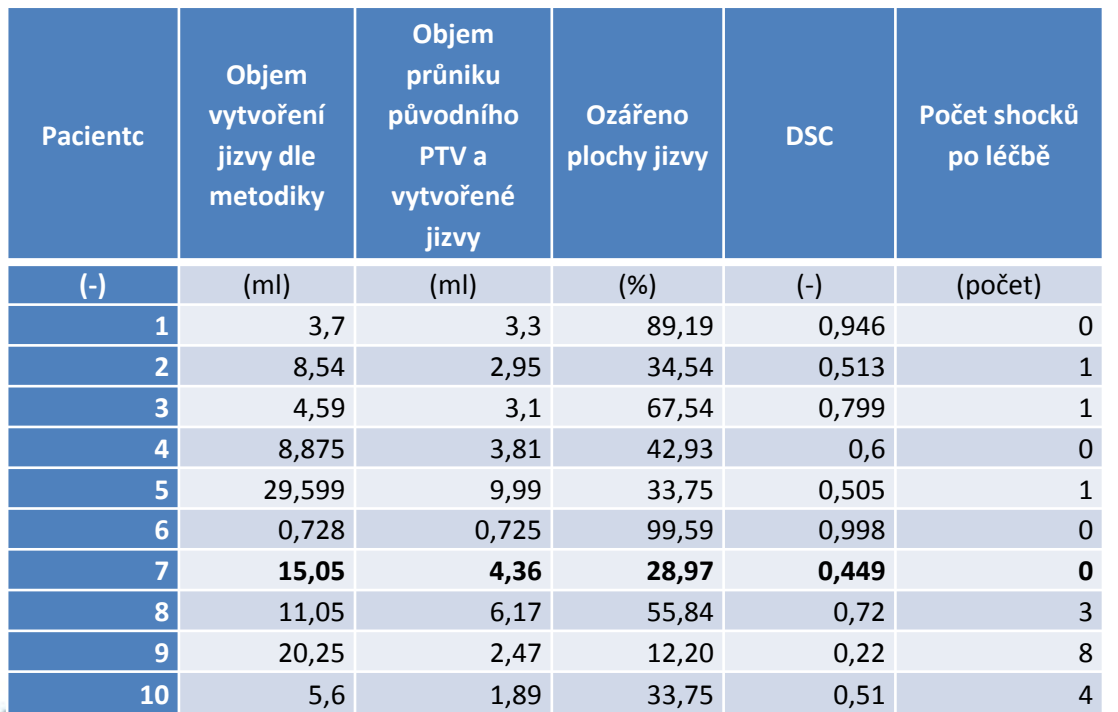

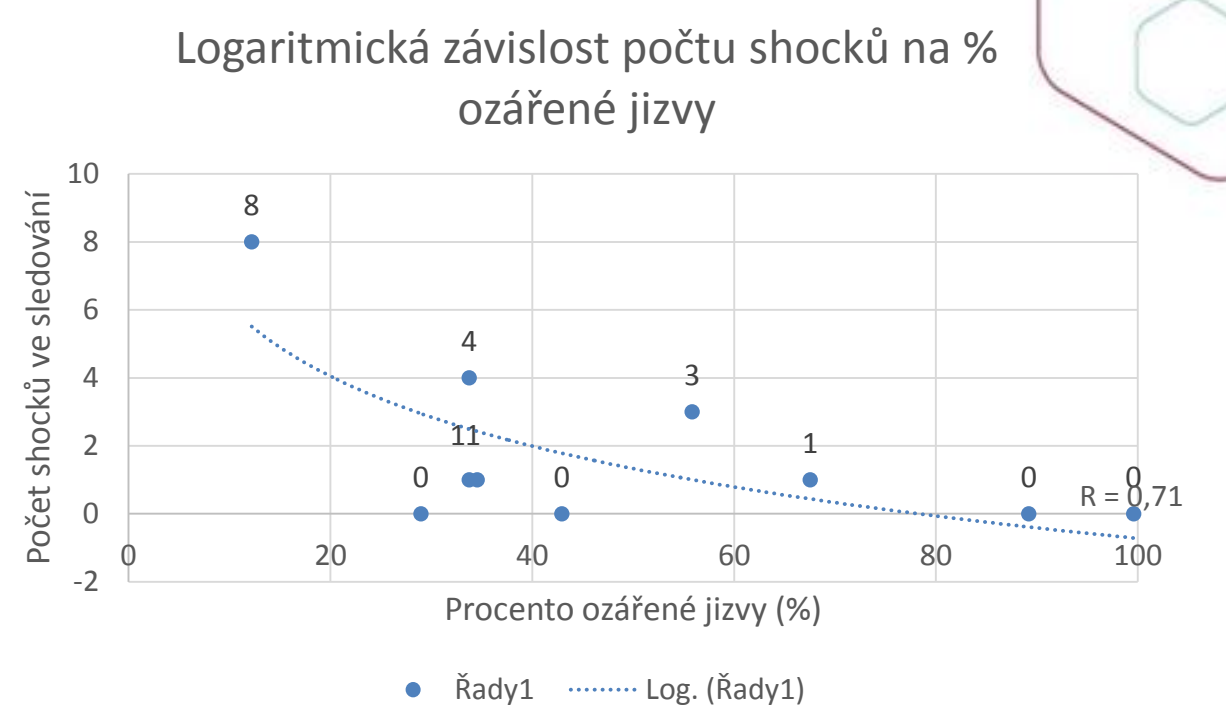

Obr. 22 – Logaritmická závislostt počtu shocků k procentuálnímu ozáření jizvy

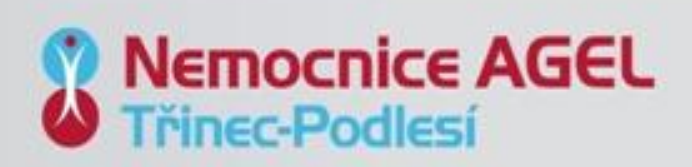

#### **Shrnutí**

- 1. EAM systém Carto 3 v6 vs. v7
- 2. 3D Slicer vs. Standalone systém
- 3. Kritická místa procesu označování Expertní nastavení inicializace, **segmentace**, 3D filtrace, typ registrace
- 4. Porovnání s metodami sloučení EAM Kafi a kol.

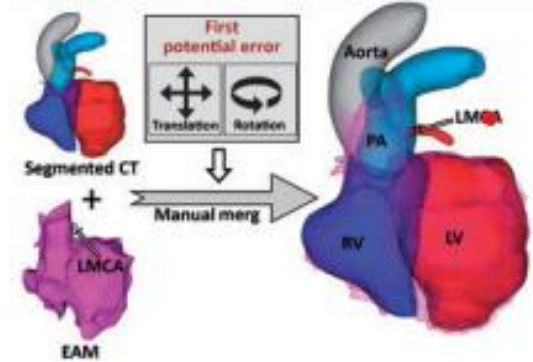

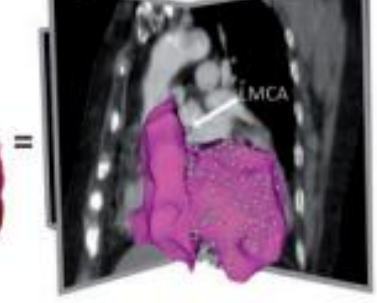

Sagittal plane

5. Retrospektivní porovnání

Obr. 16 – Manuální spojení

Coronal plane

• Nejedná se o porovnání stejných dat

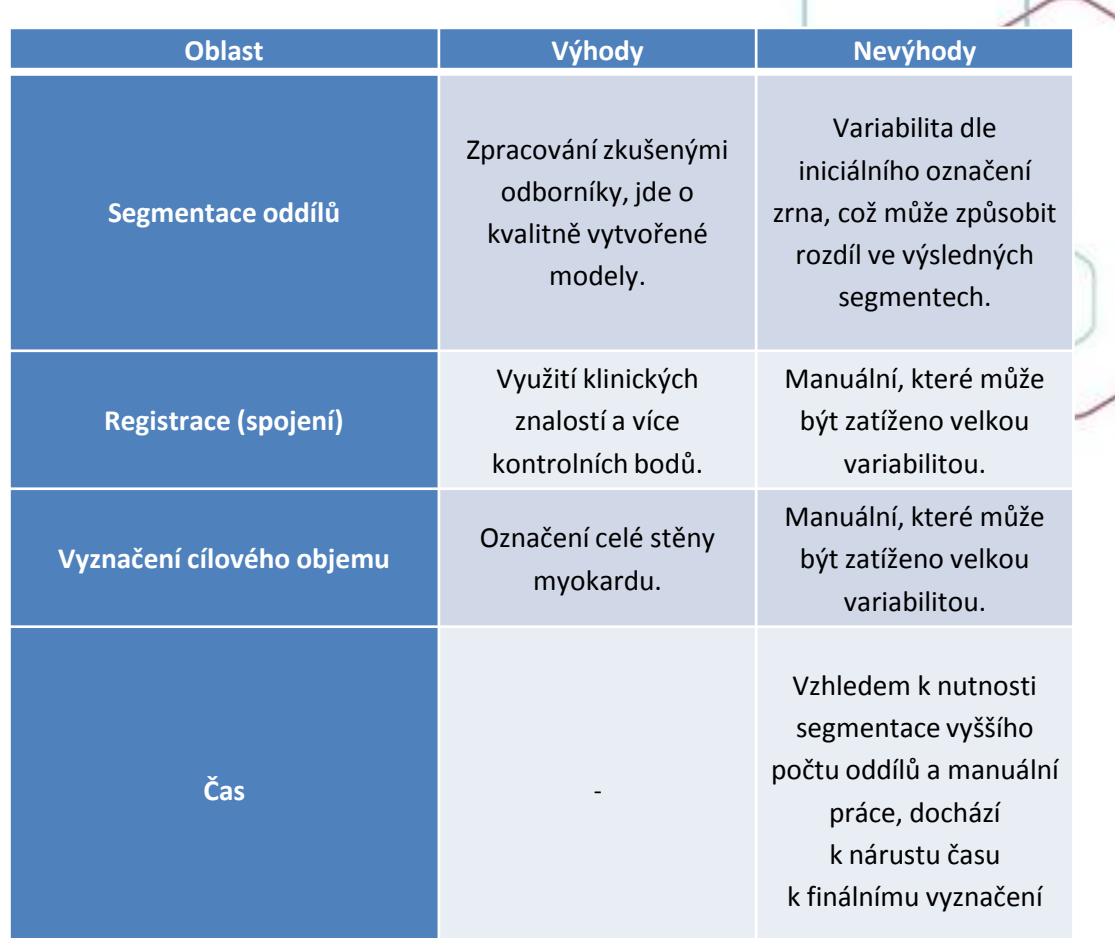

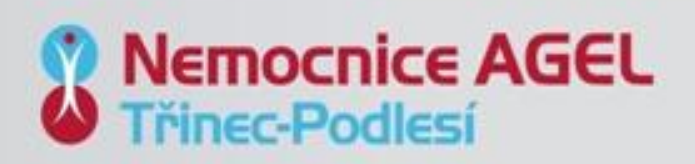

## **Příloha I – porovnání vyznačování cílového objemu**

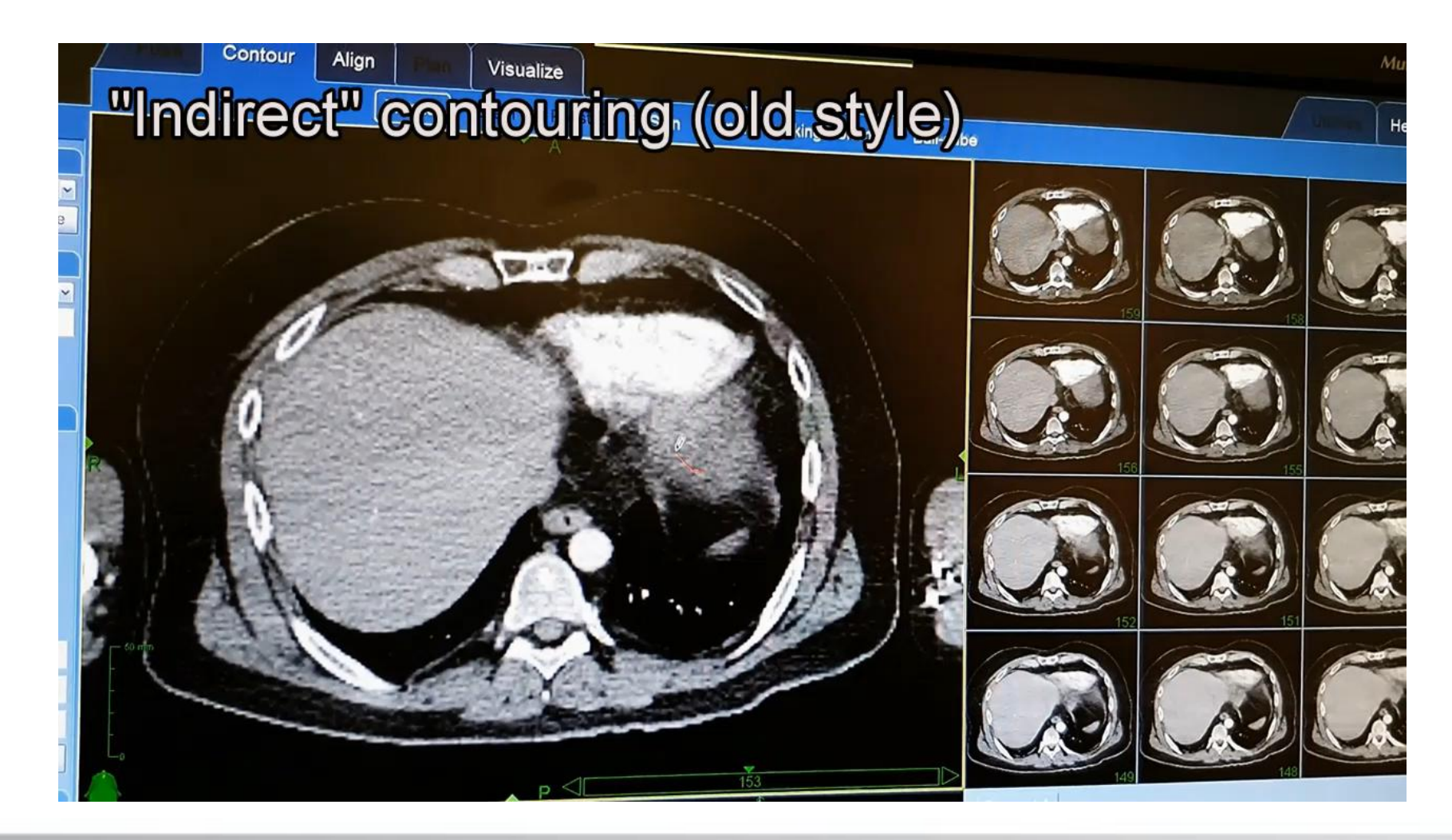

**Nemocnice AGEL Třinec-Podlesí** 

## **Příloha II – Manuscript (proofediting)**

#### **REPORTS OF PRACTICAL ONCOLOGY AND RADIOTHERAPY**

 $\circlearrowright$  Review *<del>il</del>* Home **∕Author Author Dashboard** 

⋗

#### **Author Dashboard**

2 Manuscripts I Have Co-**Authored** 

**Start New Submission** 

5 Most Recent E-mails

**English Language Editing Service** 

#### Manuscripts I Have Co-Authored

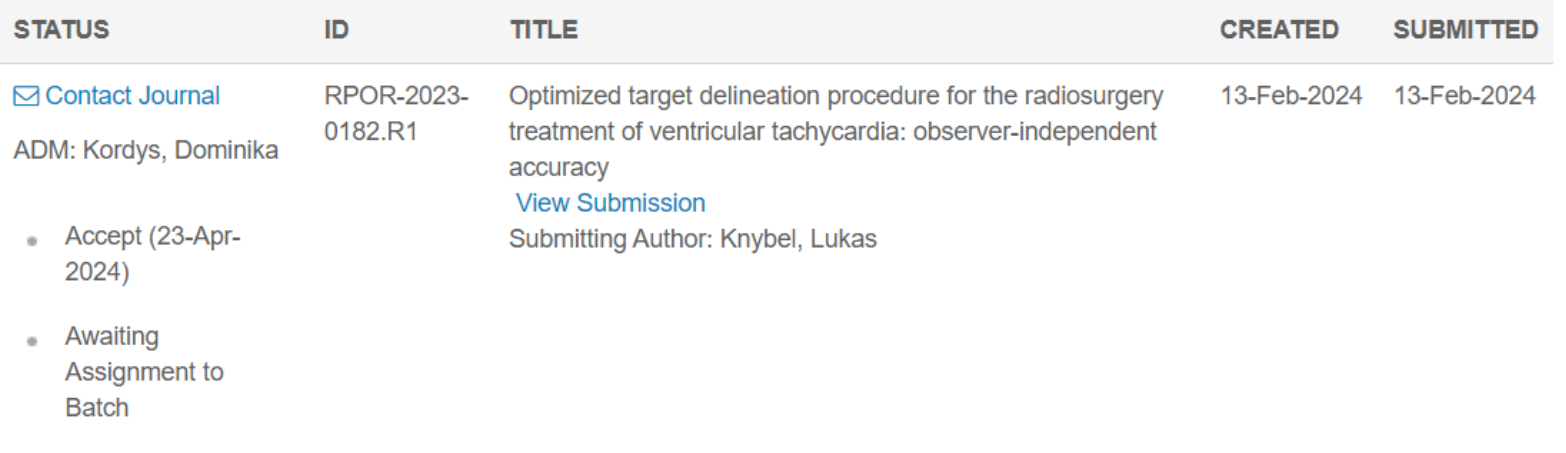

nemocnicetrinecpodlesi.agel.cz

#### **Nemocnice AGEL** Třinec-Podlesí

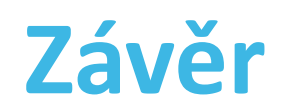

- Spolupráce se specialisty pracoviště elektrofyziologie Nemocnice AGEL Třinec-Podlesí a onkologie FNO.
- STOPSTORM konsorcium
- Metodika je využívána v klinické praxi.
- **Přínosy:**
	- − Jednotná (semi)automatizovaná ověřená metodika
	- − Zpřesnění vyznačování finálního místa
	- − Zefektivnění časové náročnosti přípravy
	- − Reprodukovatelnost
	- − Edukace dalších pracovníků

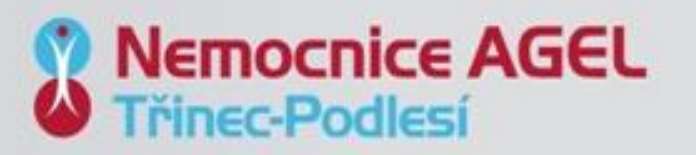